# **Förderbereich 1b (Spezialformular 1b)**

## **Gedenkstättenfahrten**

Das Antrags-Grundformular ist notwendiger Bestandteil dieses Antrages. **Antragsschluss ist 2 Monate vor Maßnahmebeginn**

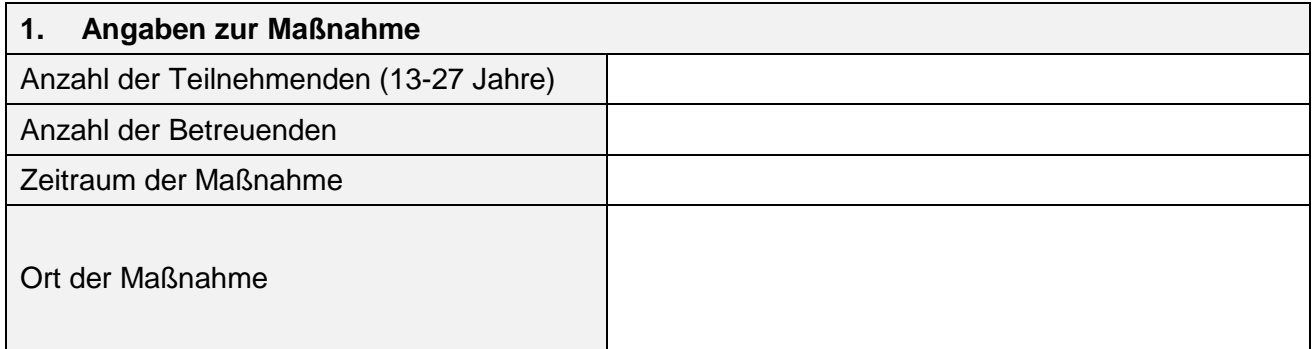

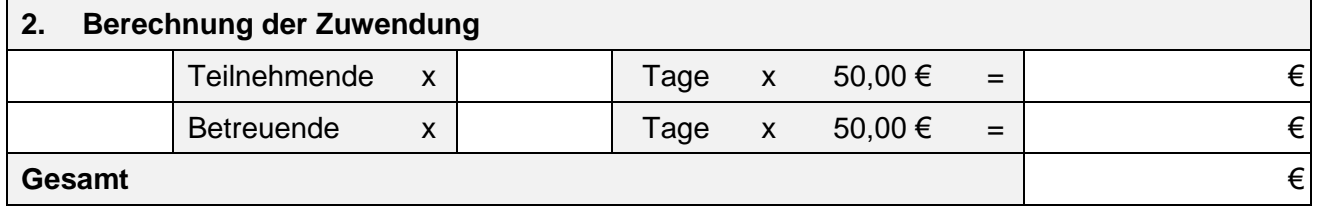

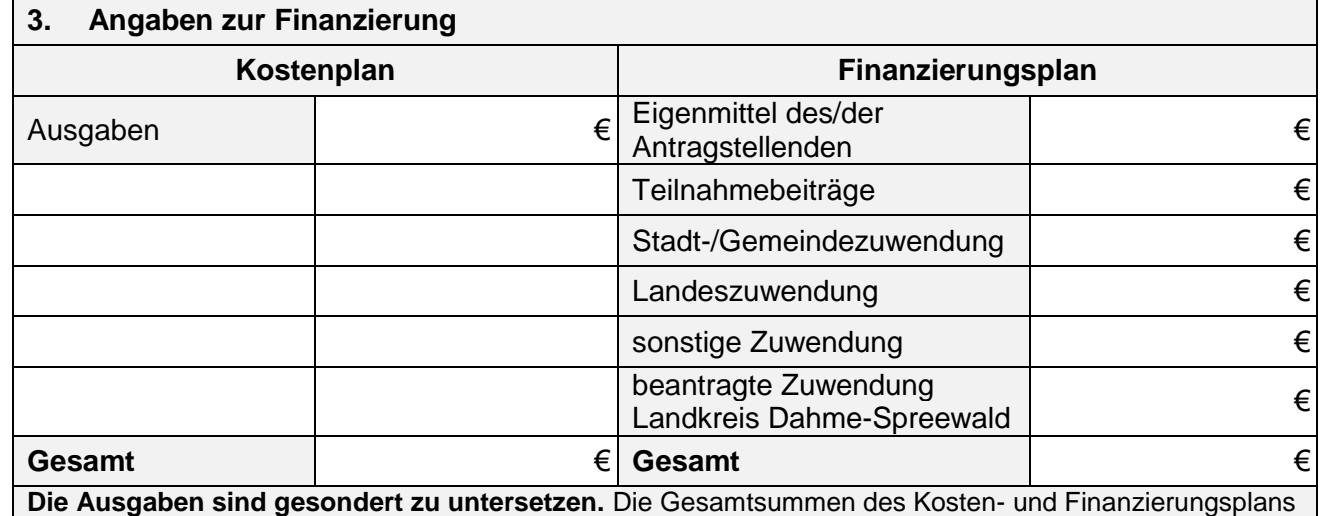

müssen identisch sein.

## **4. Vorzeitiger Maßnahmebeginn**

Es wird beantragt, vor Erhalt des Zuwendungsbescheides mit der Maßnahme zu beginnen (Zulassung des vorzeitigen Maßnahmebeginns). Das Risiko im Falle der Nicht-Bewilligung trägt der/die Antragstellende. | | Ja, ab dem  $\blacksquare$ 

### **5. Erforderliche Anlagen zum Antrag**

Die notwendigen Anlagen zum Antrag des jeweiligen Förderbereichs der Richtlinie sind beizufügen.

- Untersetzung der Ausgaben
- Programm der Maßnahme

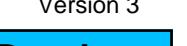